# **Portail Fournisseurs**

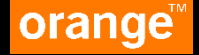

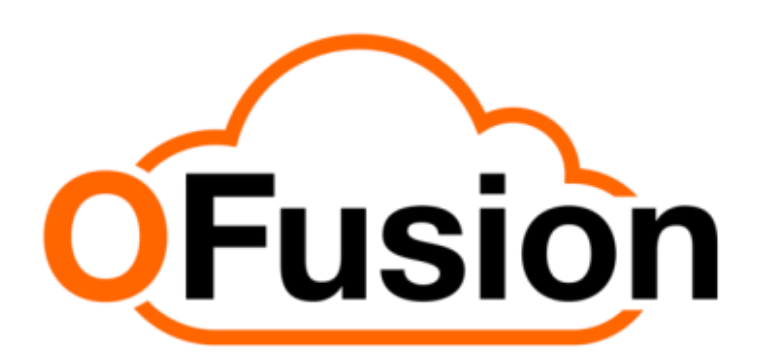

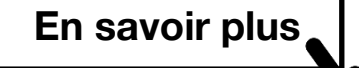

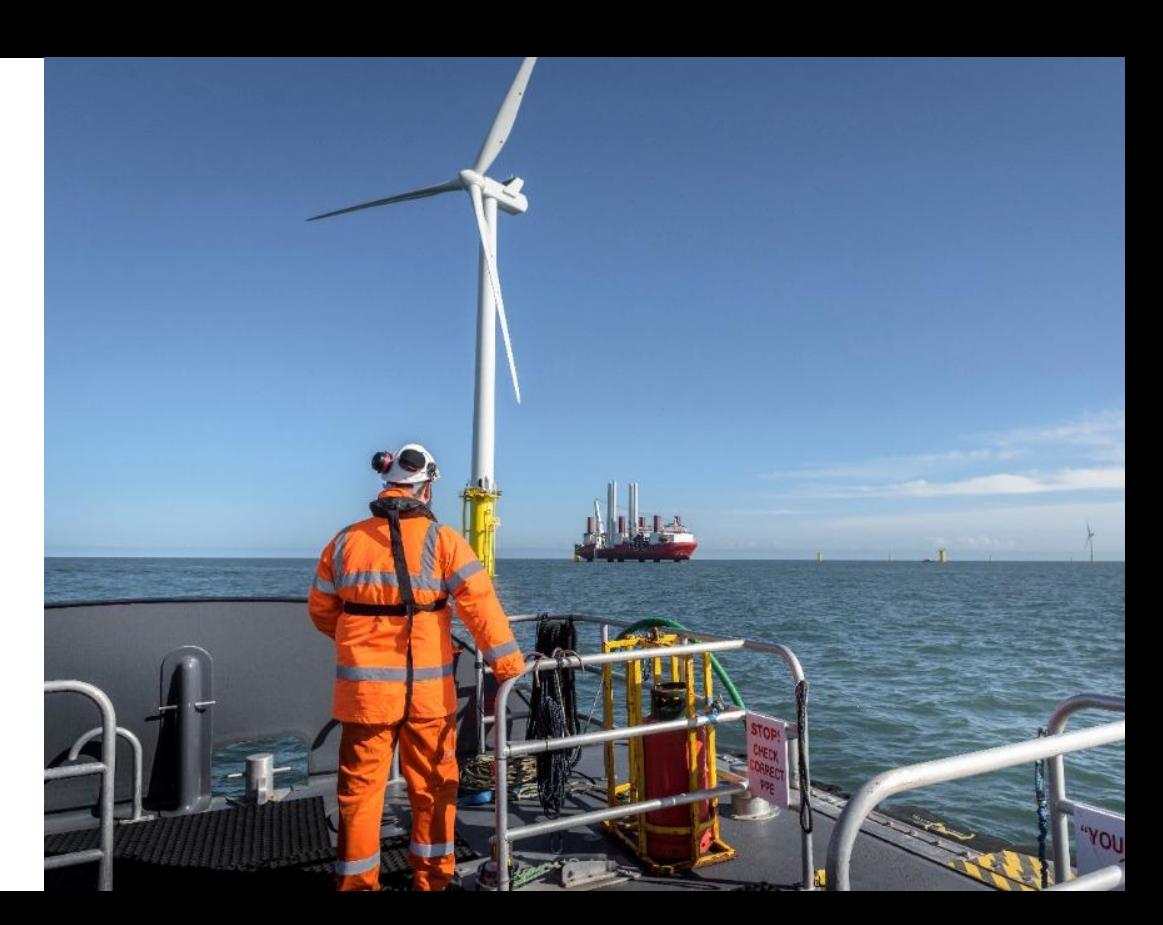

## <span id="page-1-0"></span>**Le portail fournisseurs d'Orange : OFusion**

C'est une fonction **standard** de notre ERP proposée à tous nos fournisseurs sous contrat.

Cet accès permet d'accéder à un espace **dédié et sécurisé**  permettant de consulter en toute autonomie et en temps réel le **détail de vos commandes, réceptions, factures et paiements**

En cas de questions sur les encours de commandes / factures / paiements, utiliser en priorité ce portail via des formulaires disponibles.

L'objectif est bien de diminuer les sollicitations et le délai de réponse pour des demandes d'informations simples afin de se concentrer sur la levée des blocages factures et vous payer dans les délais contractuels.

#### **Retrouvez ce service gratuit en temps réel 24h/24**

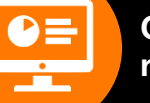

**Consultez le détail de vos commandes, réceptions, factures, paiements**

**Gérez vos utilisateurs avec une aide en ligne intuitive** 

**Nous contactez en cas de question**

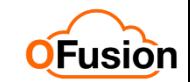

## **Le portail fournisseurs d'Orange : OFusion**

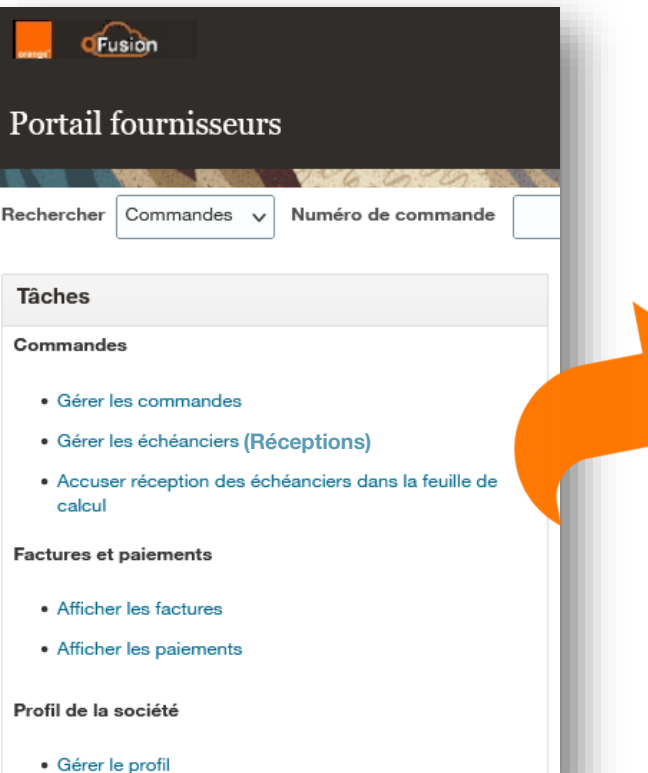

**Les informations et données contenues dans ce Portail sont de caractère général et n'ont pas de valeur contractuelle : seules les commandes et factures échangés entre nous font foi en cas de contestation.**

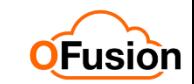

### **Comment m'abonner au Portail OFusion**

**Après avoir vérifié auprès de vos contacts internes et Orange que votre société n'est pas déjà abonnée, vous pouvez en faire la demande en renseignant le formulaire d'adhésion :**

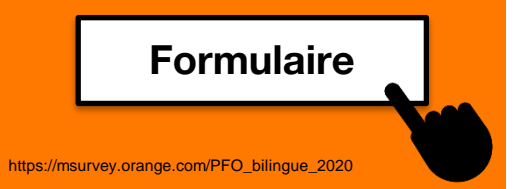

**1. Désignez ici la personne déclarée comme « Administrateur » = elle aura la responsabilité de créer et gérer les utilisateurs habilités à utiliser votre espace du portail.**

ora

**2. renseignez la raison sociale et le SIREN correctement afin de bien vous retrouver**

**3. Recevez dans quelques jours, un mail d'Oracle notre éditeur, pour réinitialiser votre mot de passe et vous connecter en toute sécurité au portail OFusion**

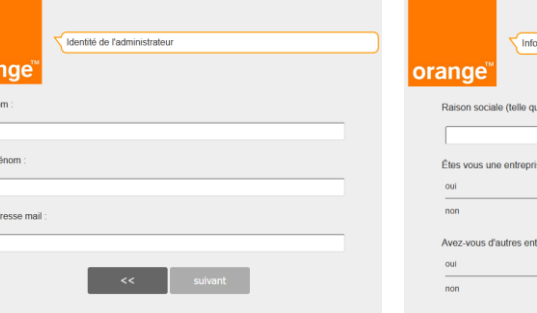

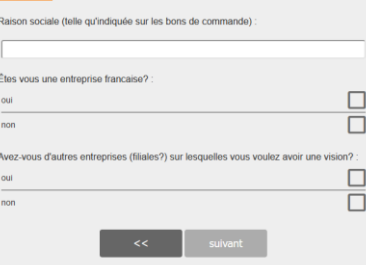

mation sur l'entreprise

#### **Mails de: [edxr.fa.sender@workflow.mail.em2.cl](mailto:edxr.fa.sender@workflow.mail.em2.cloud.oracle.com) oud.oracle.com**

**A destination de : Votre administrateur**

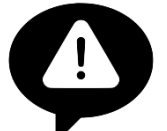

**Attention : Ce mail peut arriver dans le dossier « Courrier indésirable »** 

**Dans ce mail, votre administrateur trouvera un lien URL permettant d'accéder au Portail Fournisseurs d'Orange et l'invitant à personnaliser son mot de passe sous 24h afin de se connecter en toute sécurité**

## **Qui contacter en cas de questions ?**

#### **Hors portail**

**•Pour tout problème de connexion, perte du lien etc... Vous pouvez nous contacter via ce formulaire :** 

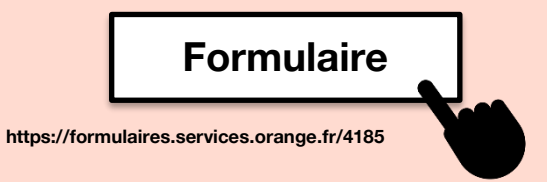

#### **Sur le portail**

**• Retrouvez une aide contextuelle en bas à droite de votre écran en cliquant sur l'icone :**

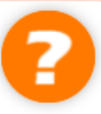

- **• Pour toute autre questions, sur cette aide en ligne vous retrouverez :** 
	- **• Une FAQ maintenue en ligne**
	- **• Un formulaire pour vos questions sur les commandes, factures et paiements dont la réponse n'est pas sur le portail ou dans la FAQ**
	- **• Un formulaire de demande de modification de RIB ou de mails de réception des commandes et avis de virement**

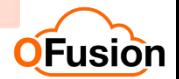

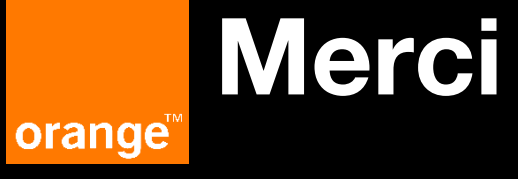

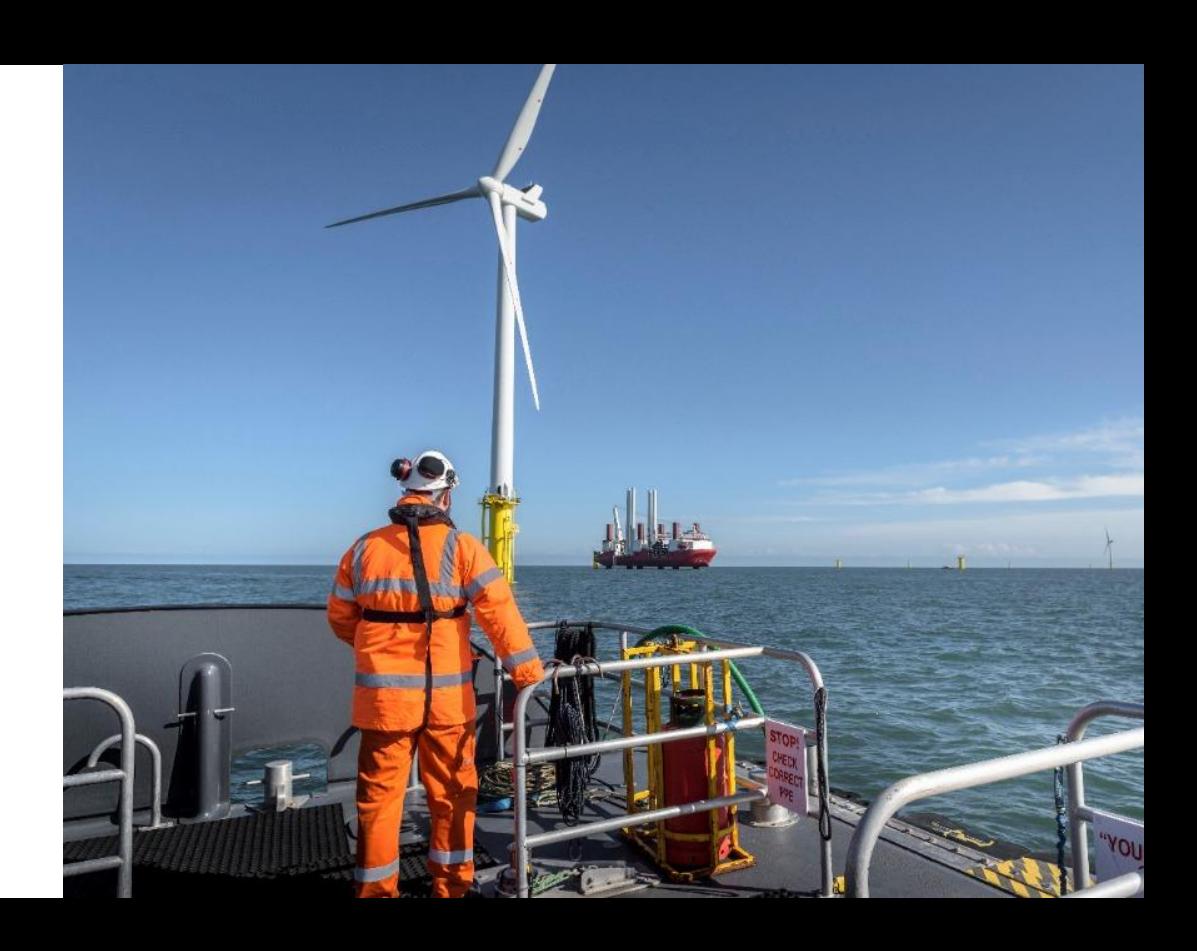